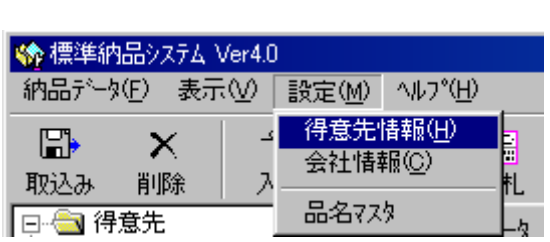

" термином по повездно по повездно так на точко на точко на точко на точко на точко на точко на точко на точко<br>В термином на точко на точко на точко на точко на точко на точко на точко на точко на точко на точко на точко

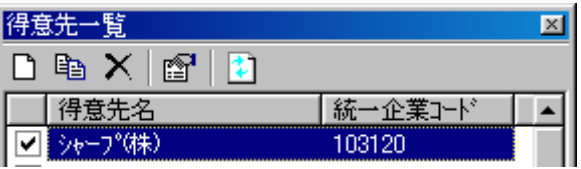

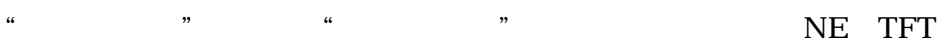

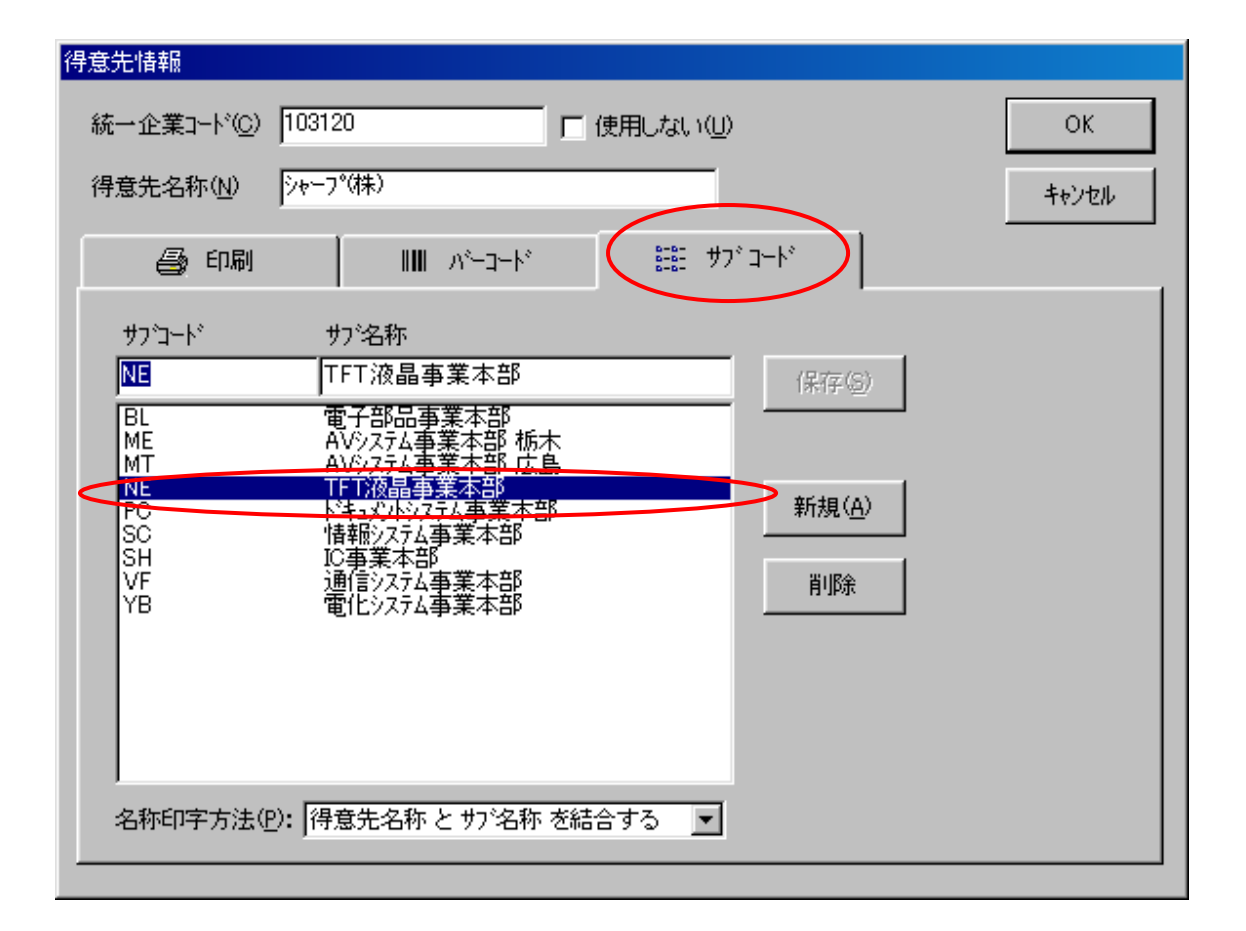

① トップ画 のメニュ から、"設定"→"得 先情報" 選択しま

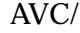

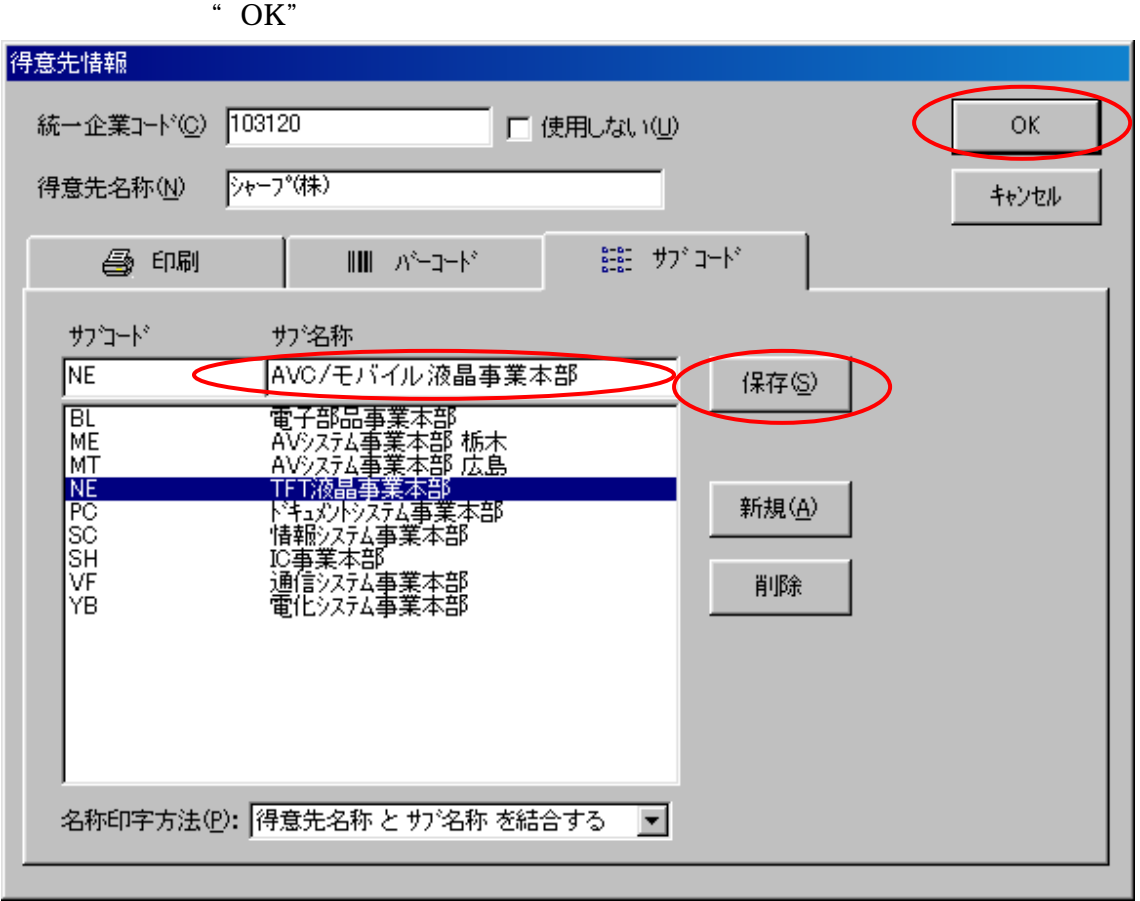

 $\alpha$ <sup>3</sup>

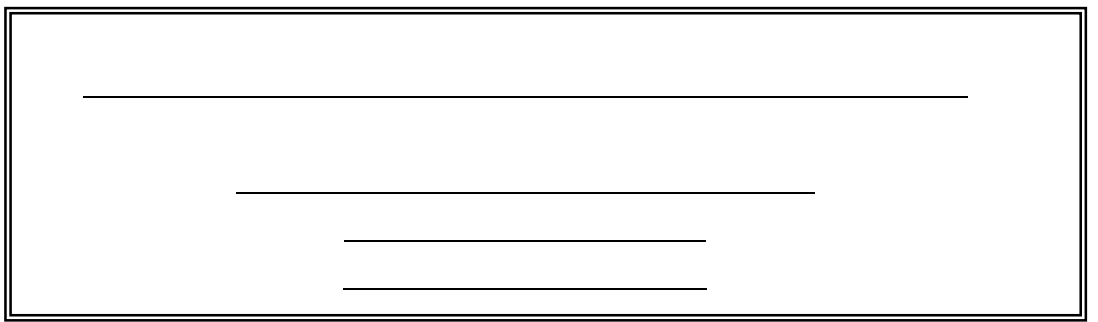